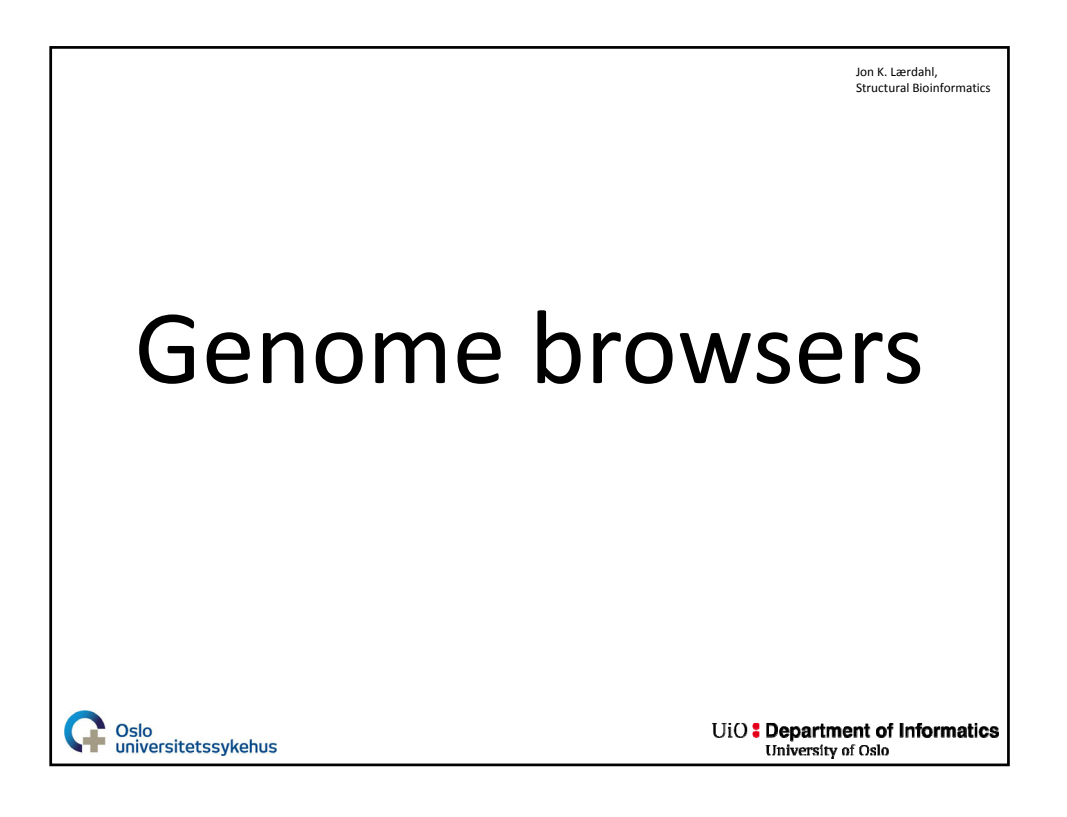

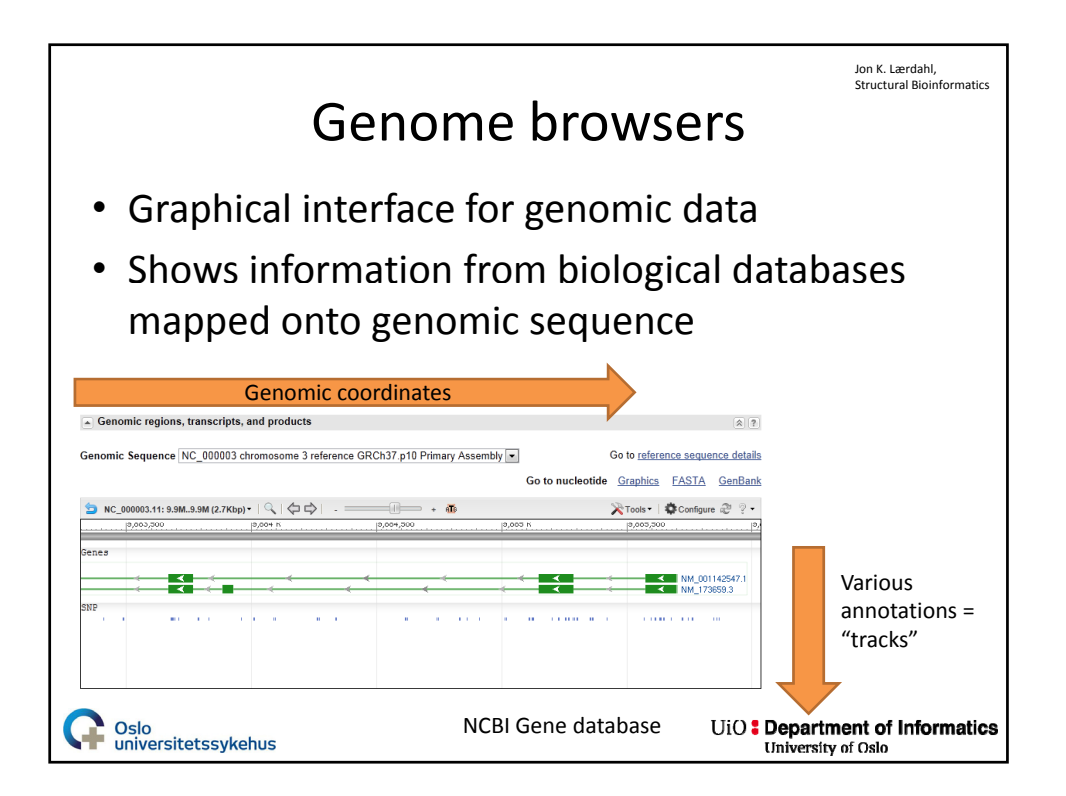

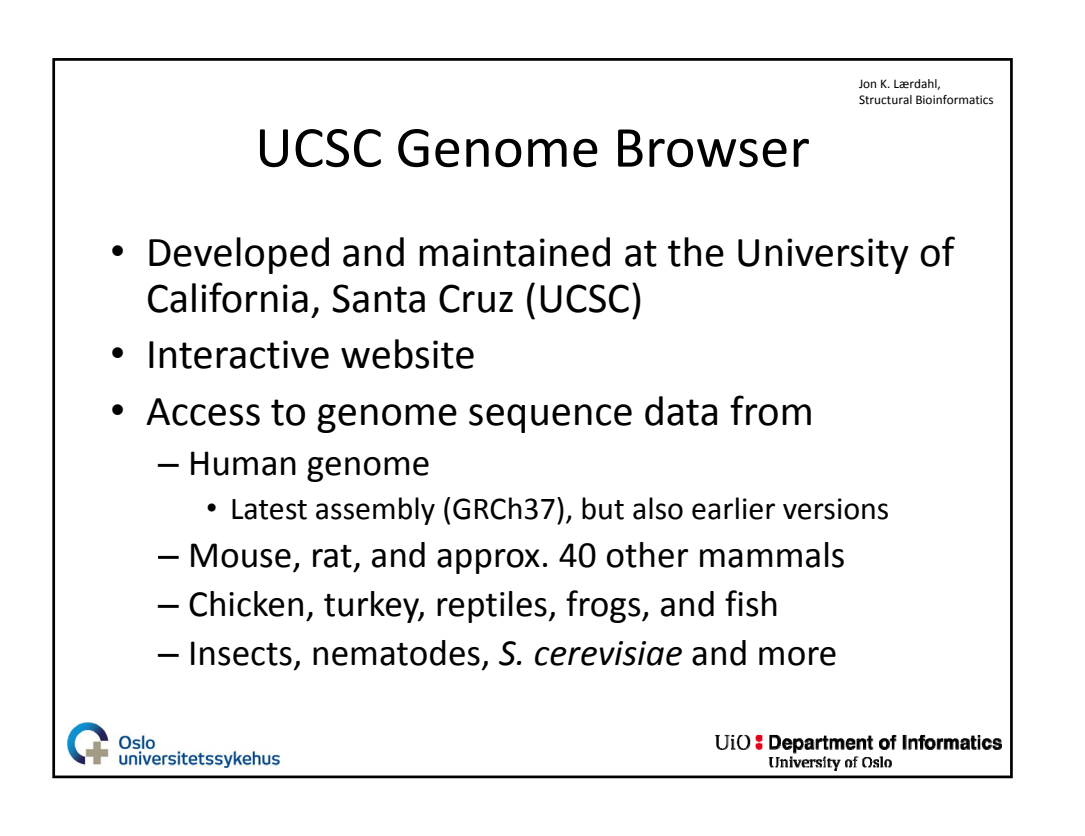

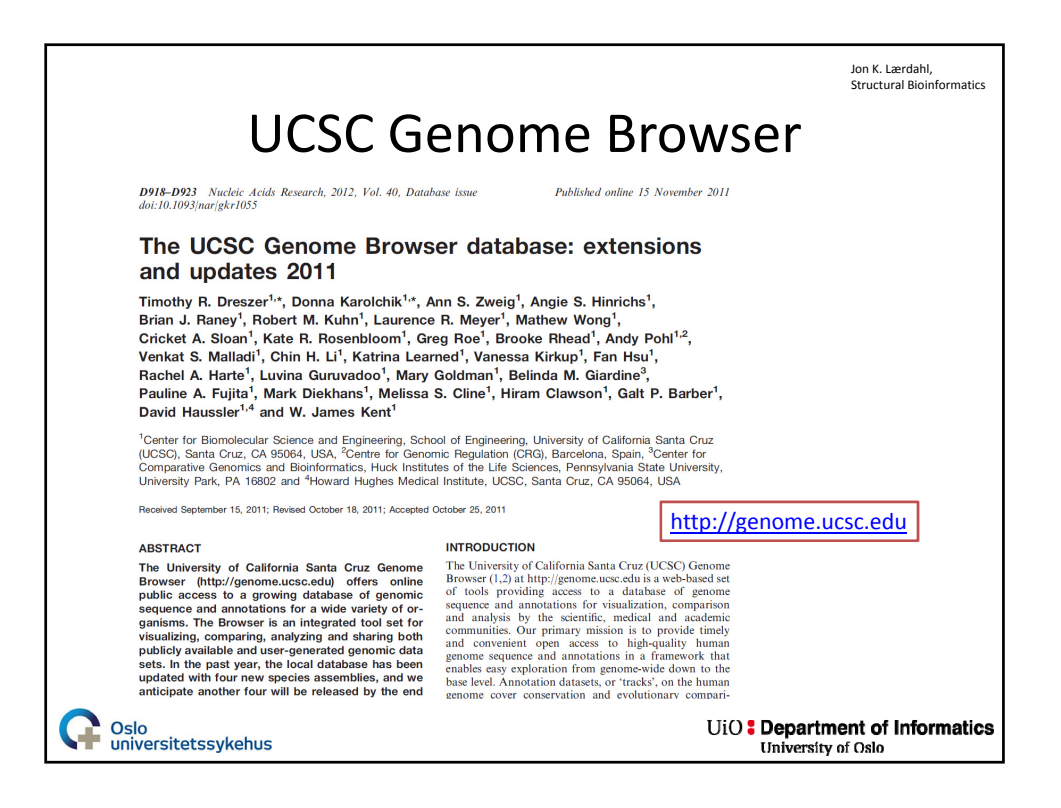

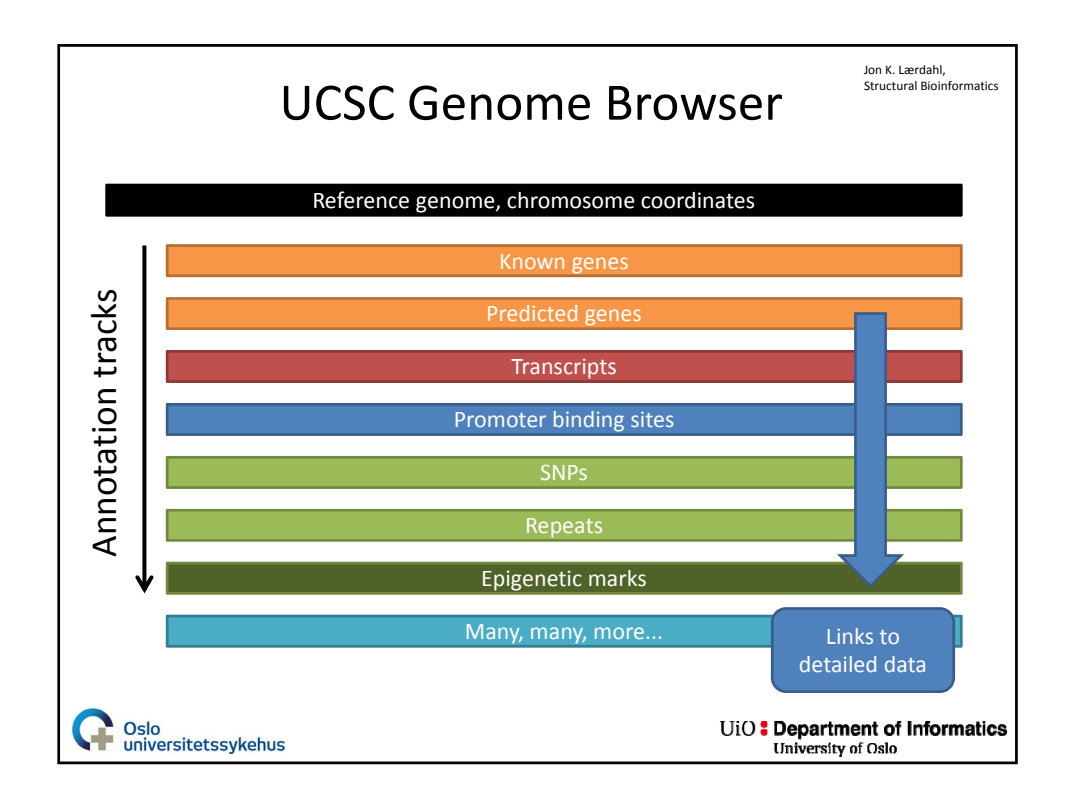

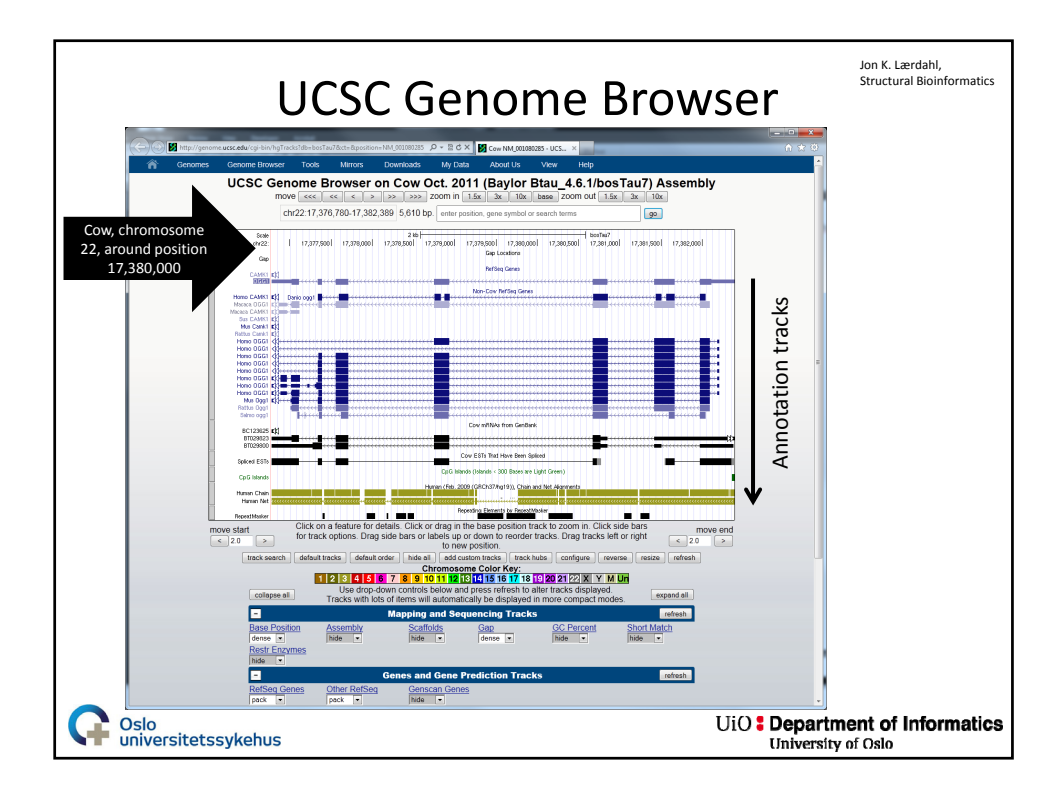

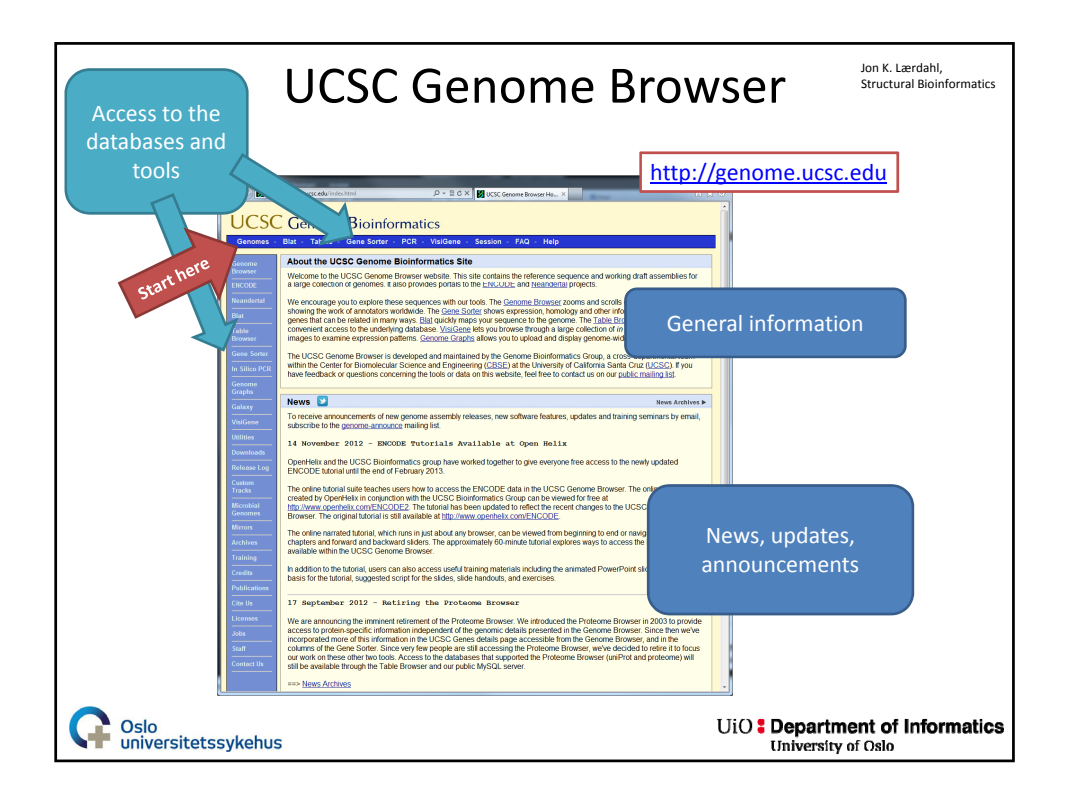

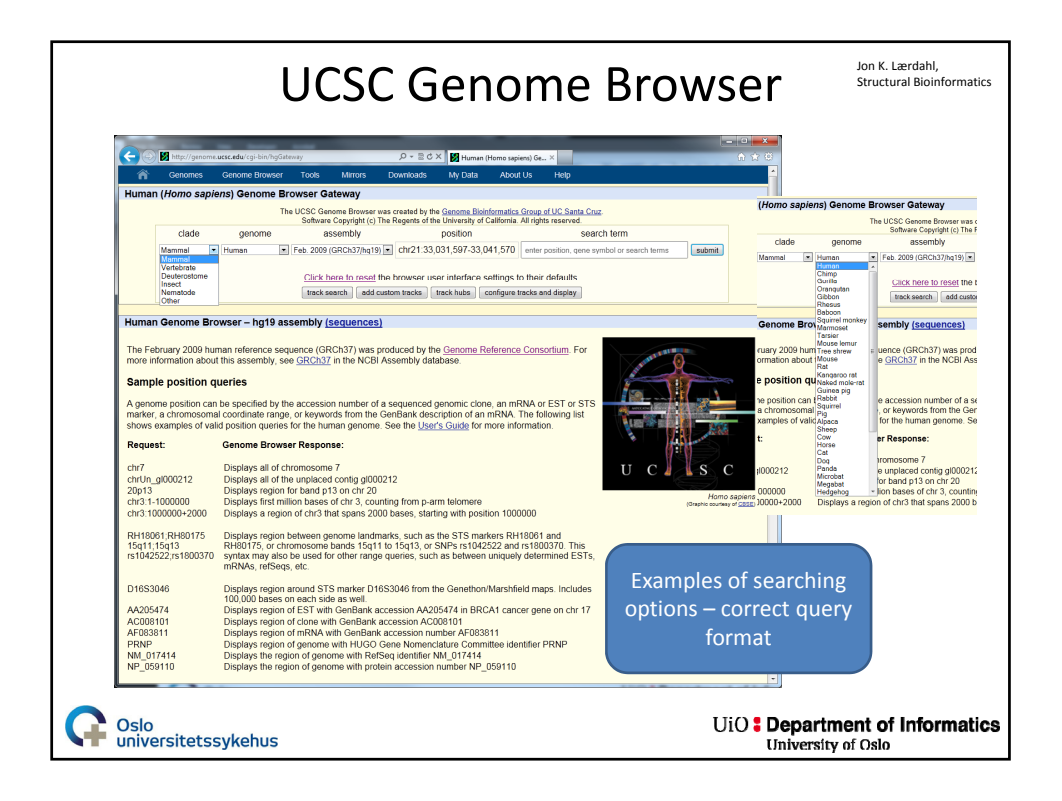

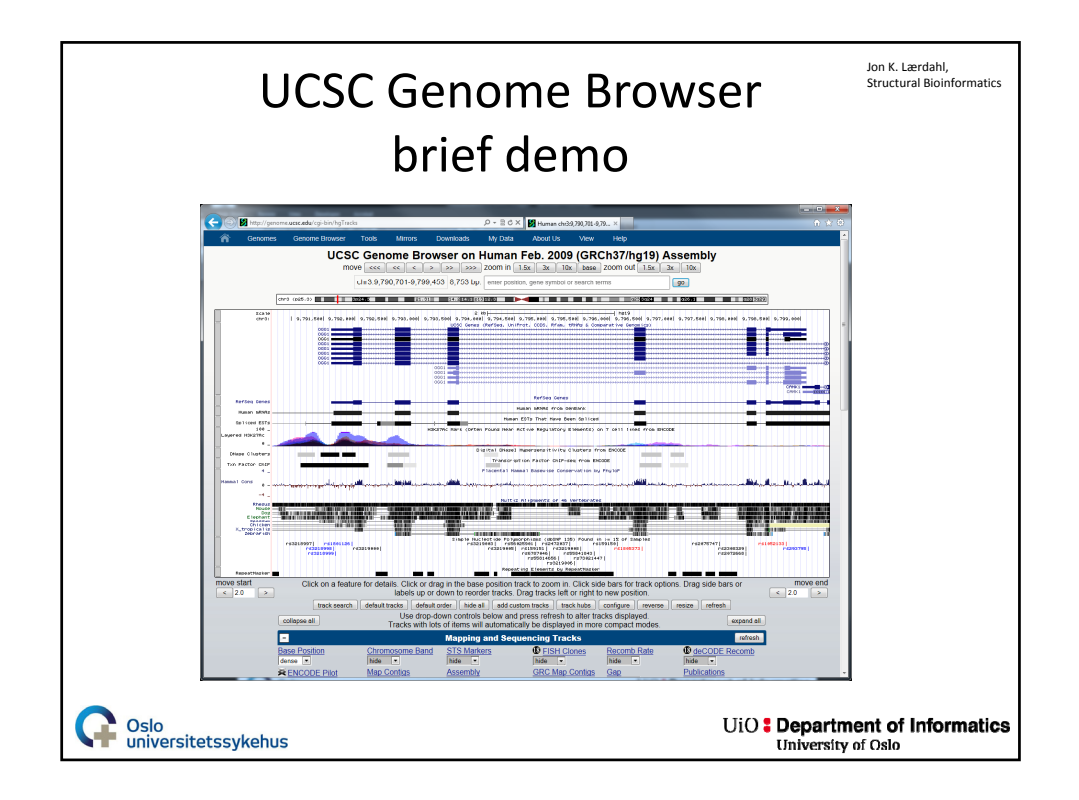

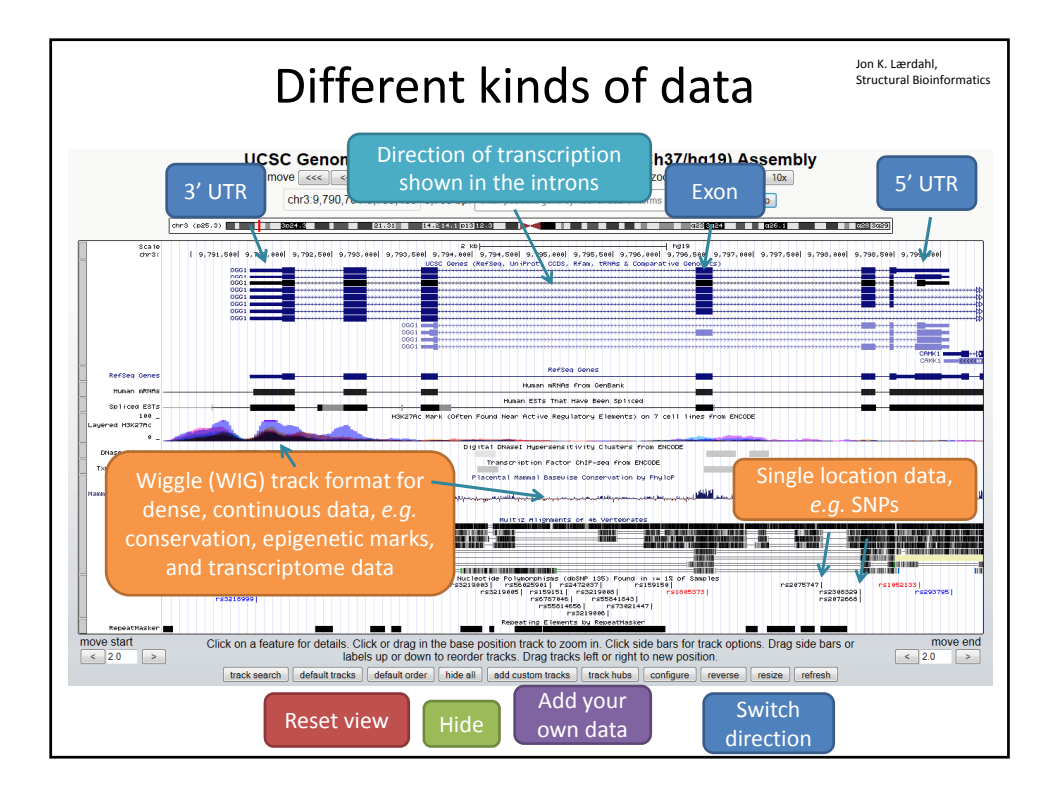

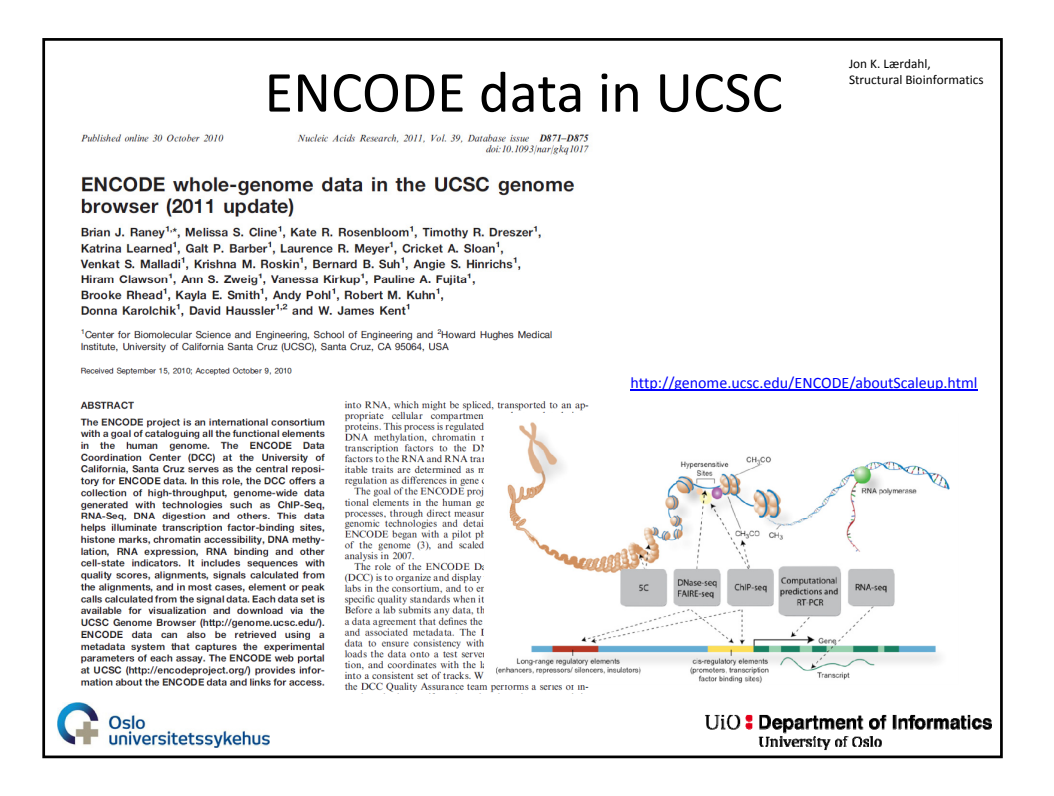

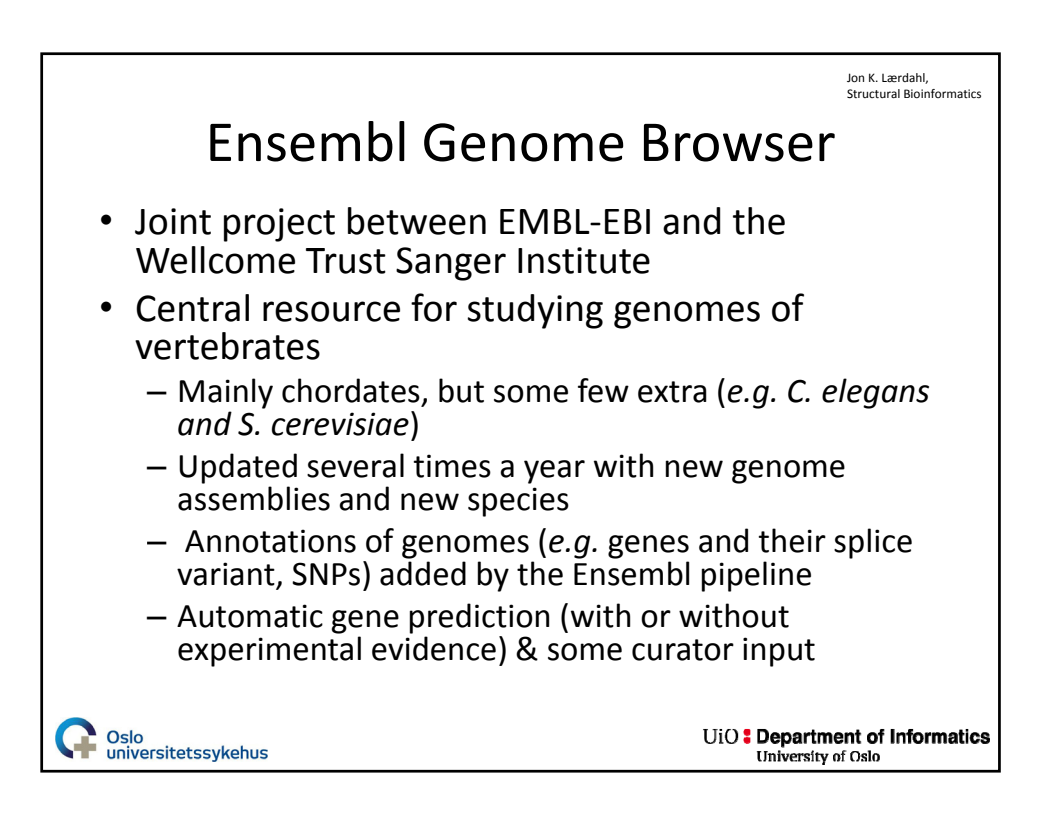

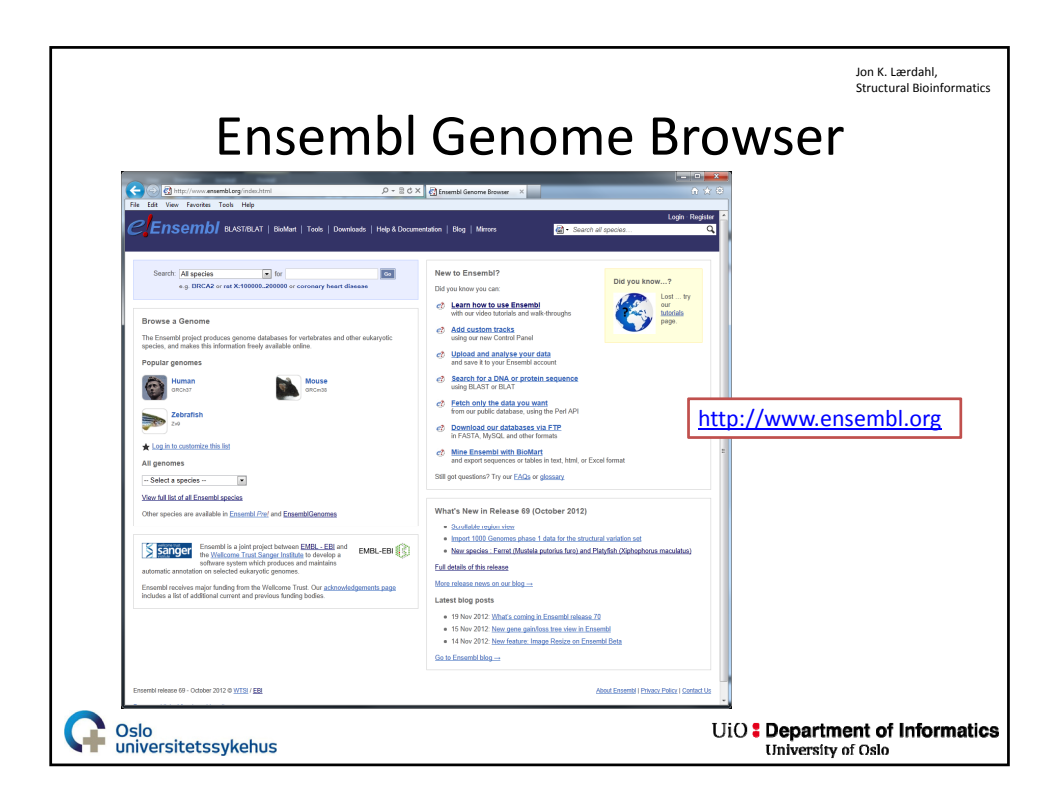

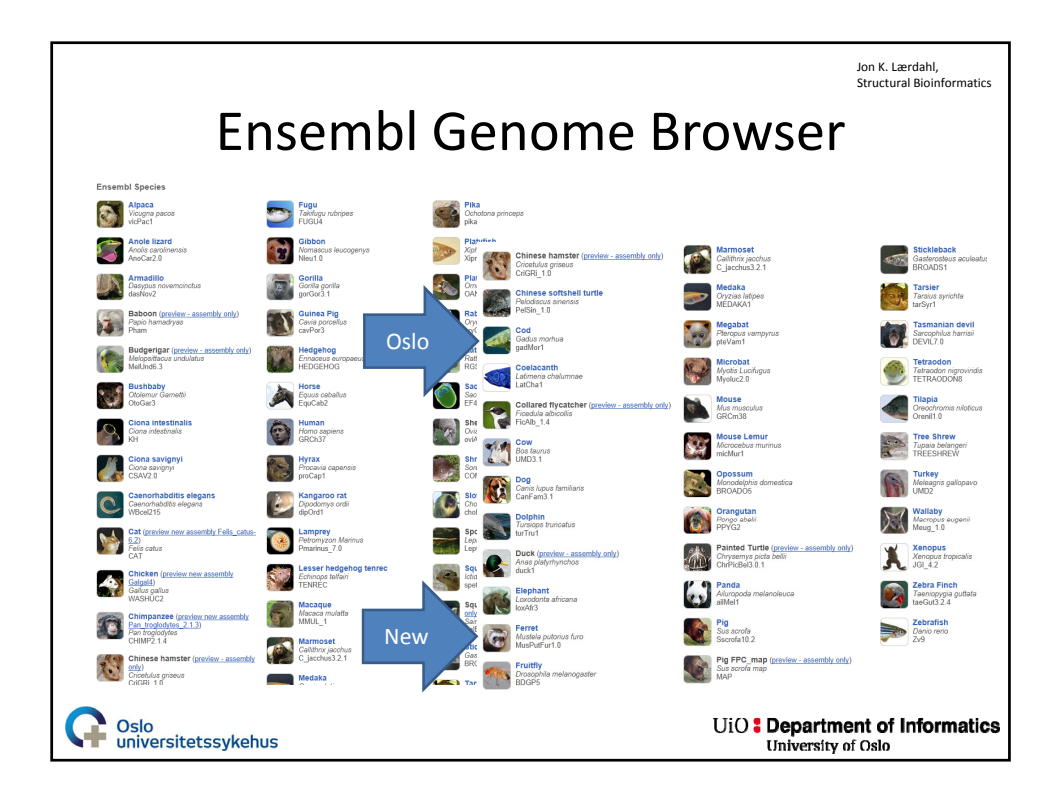

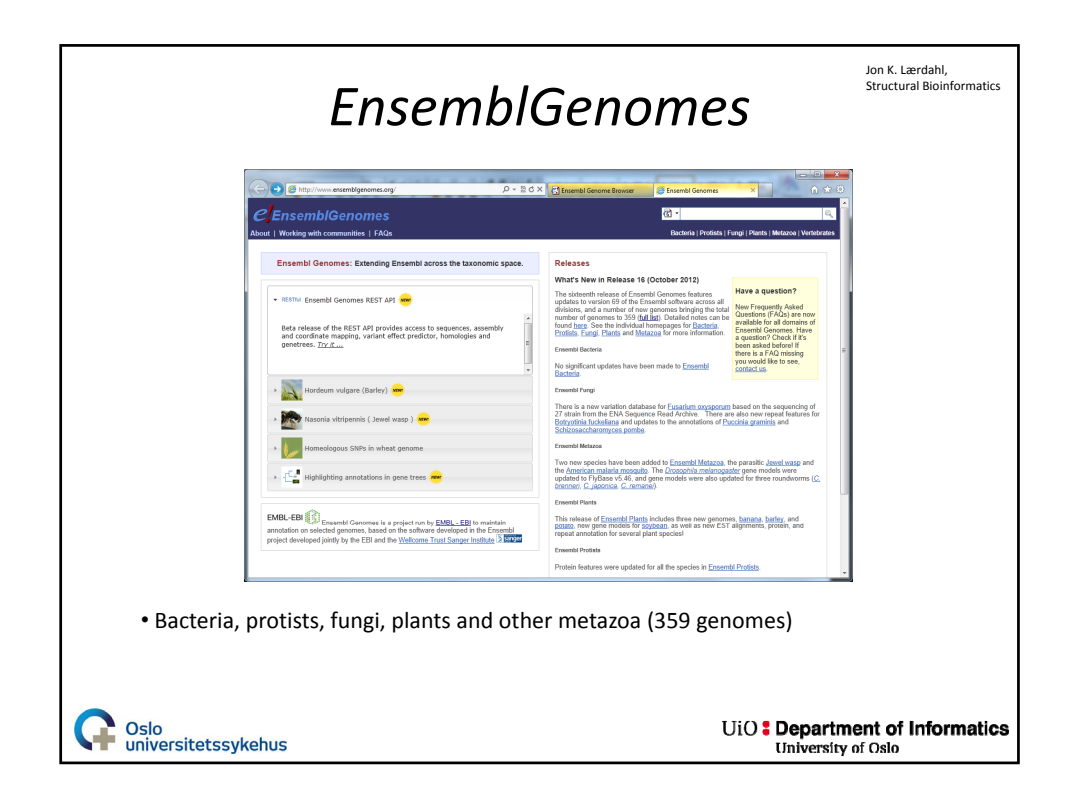

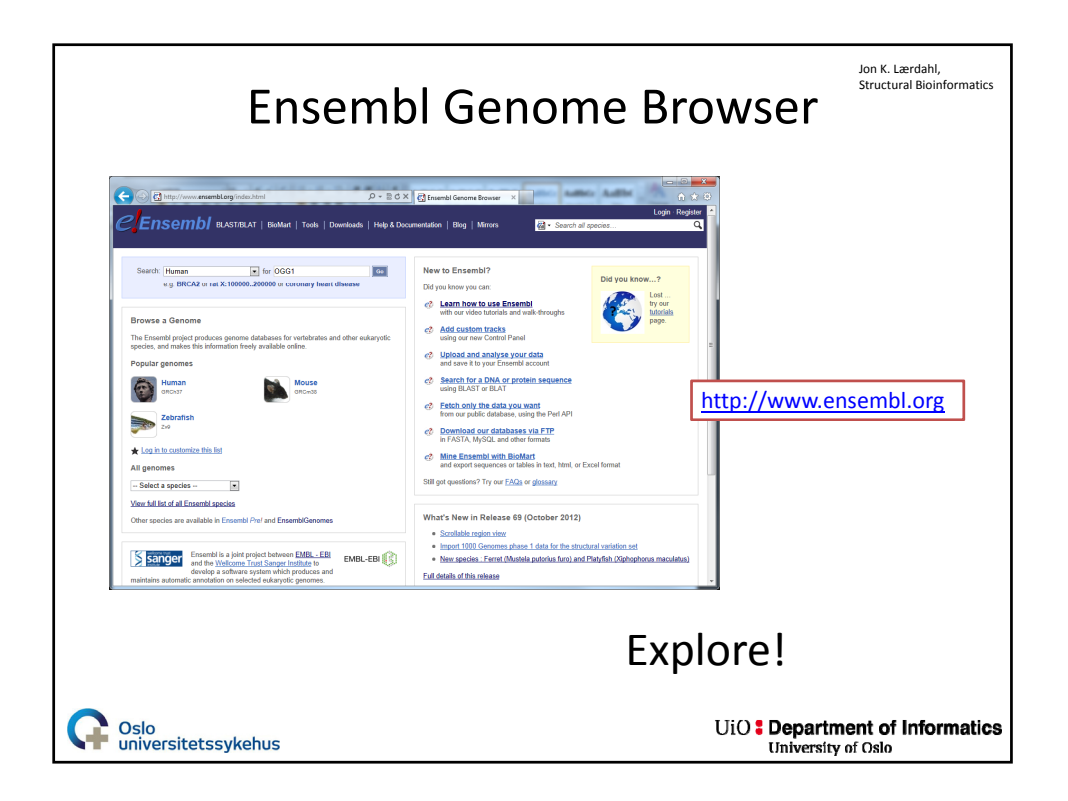

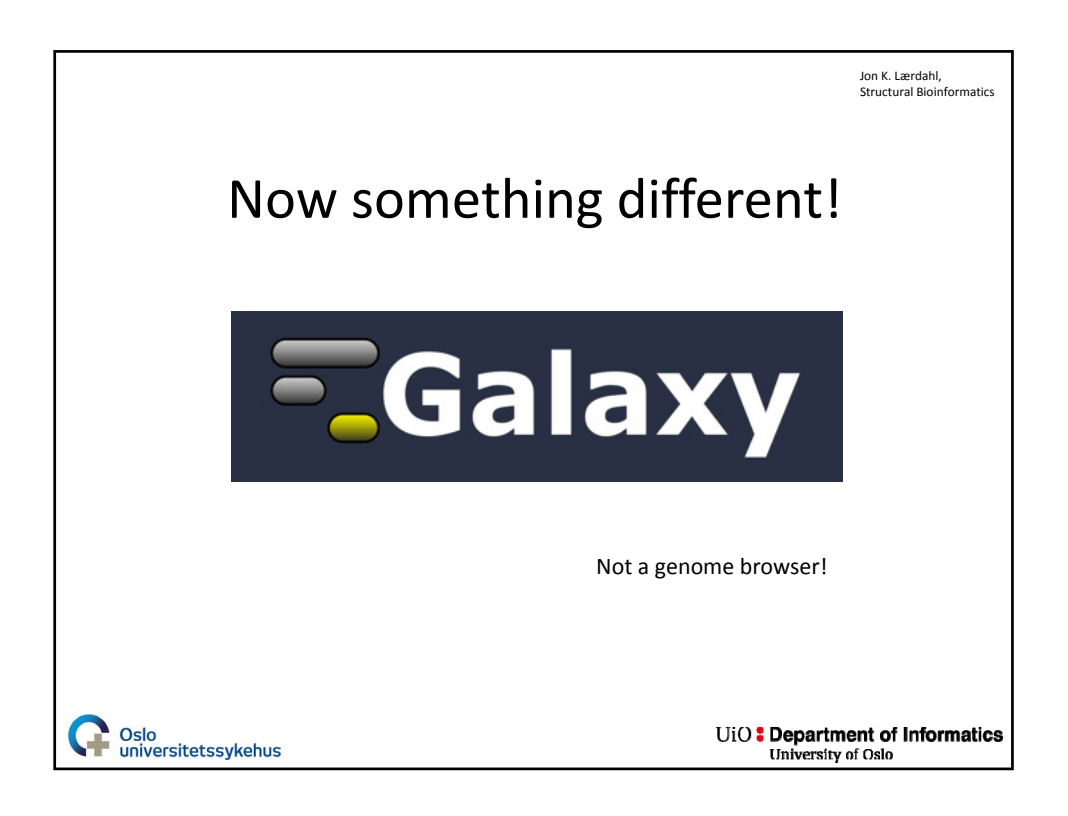

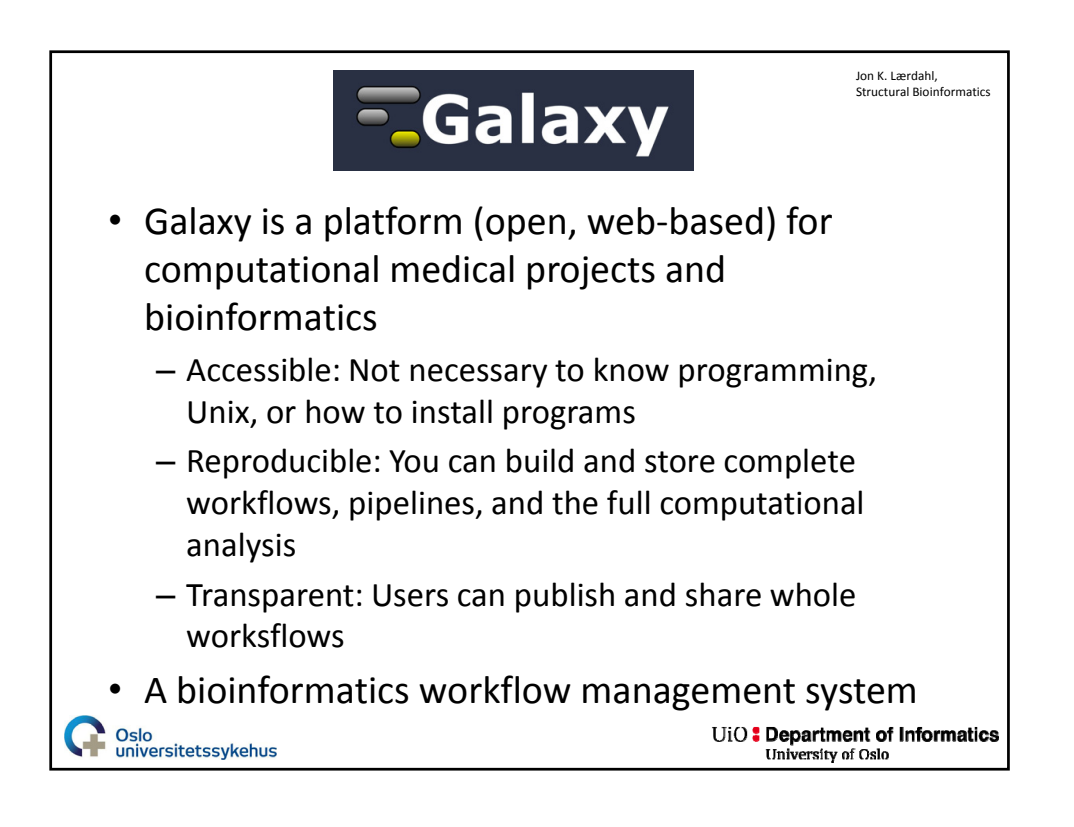

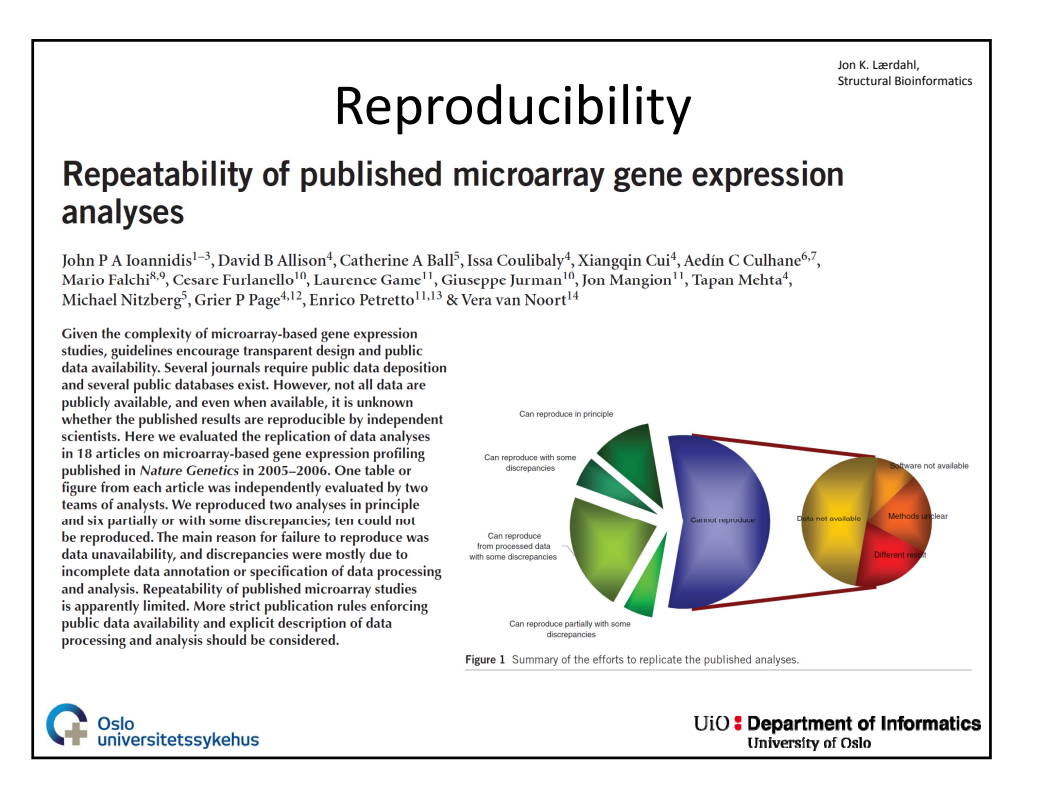

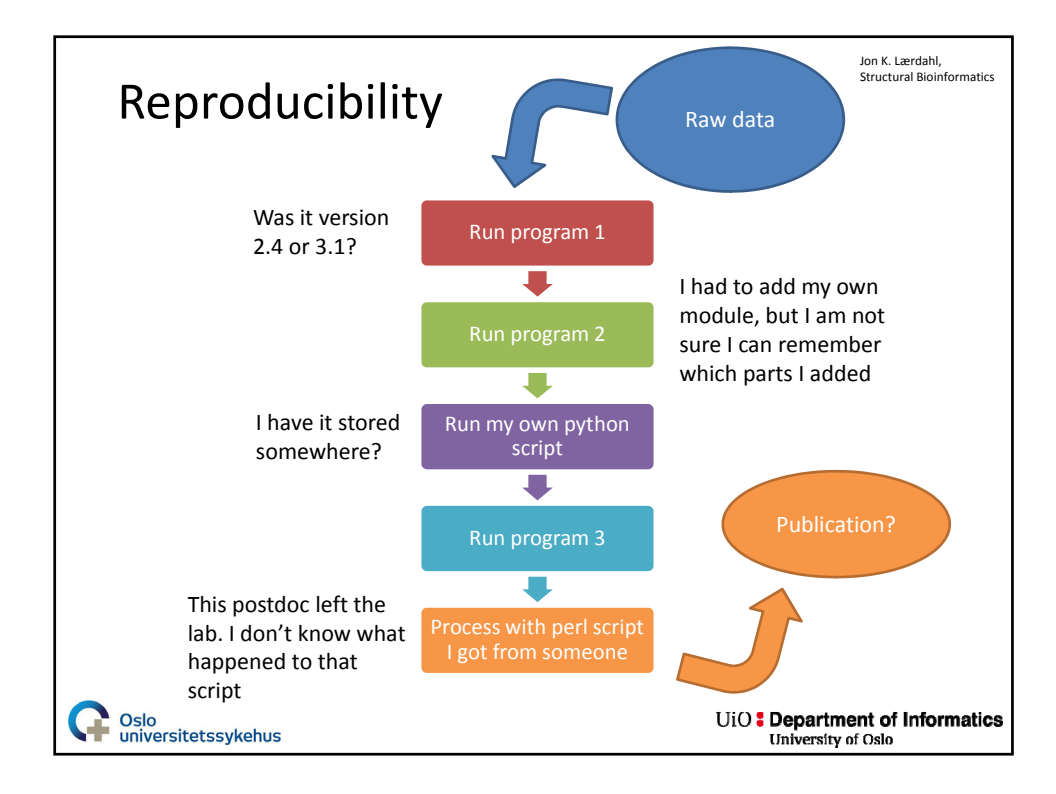

10

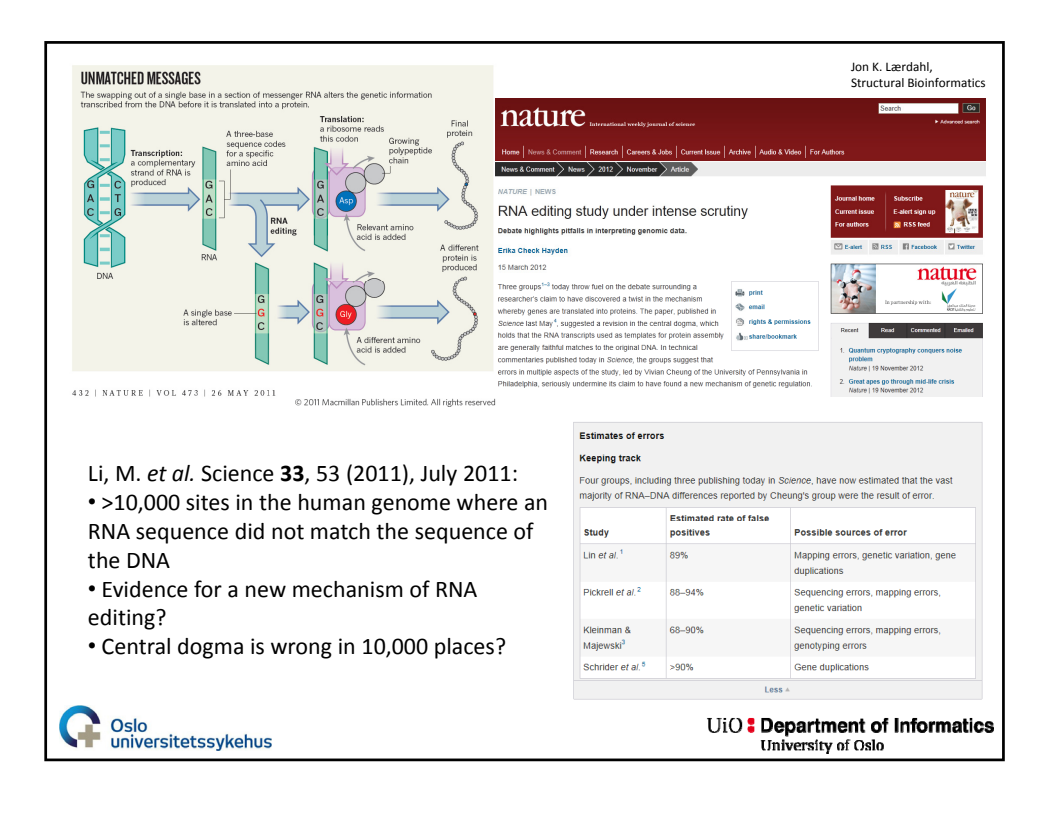

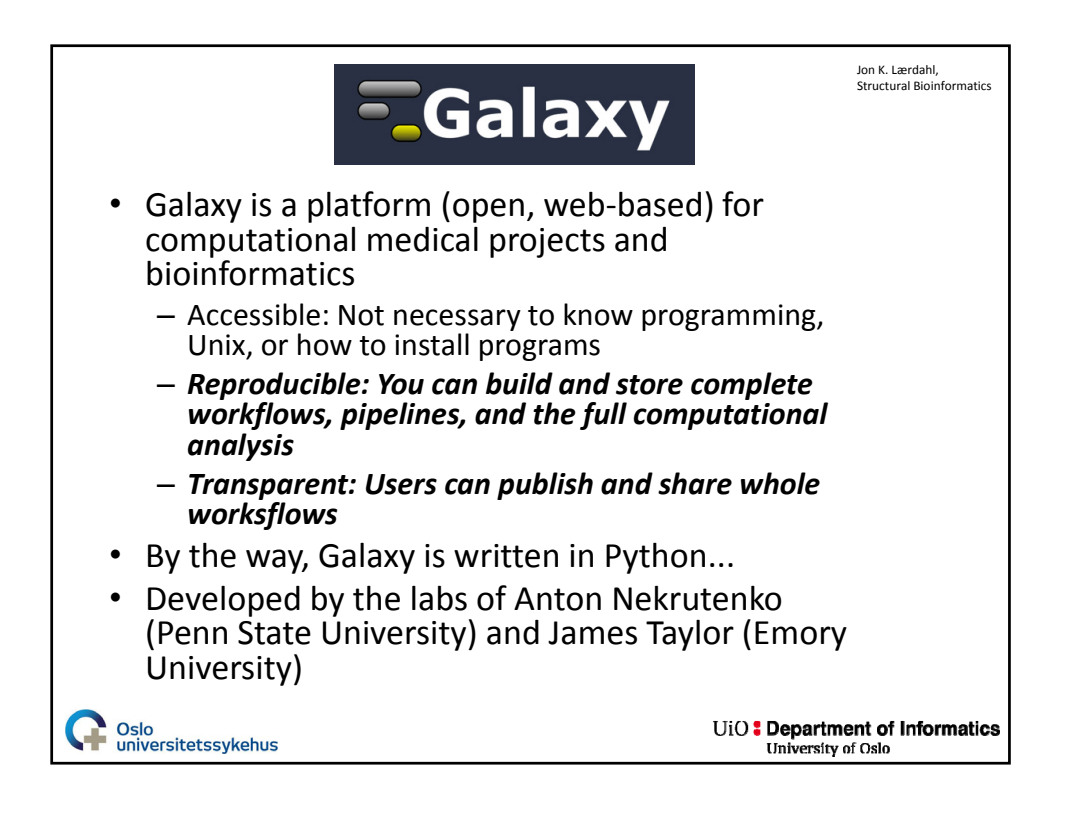

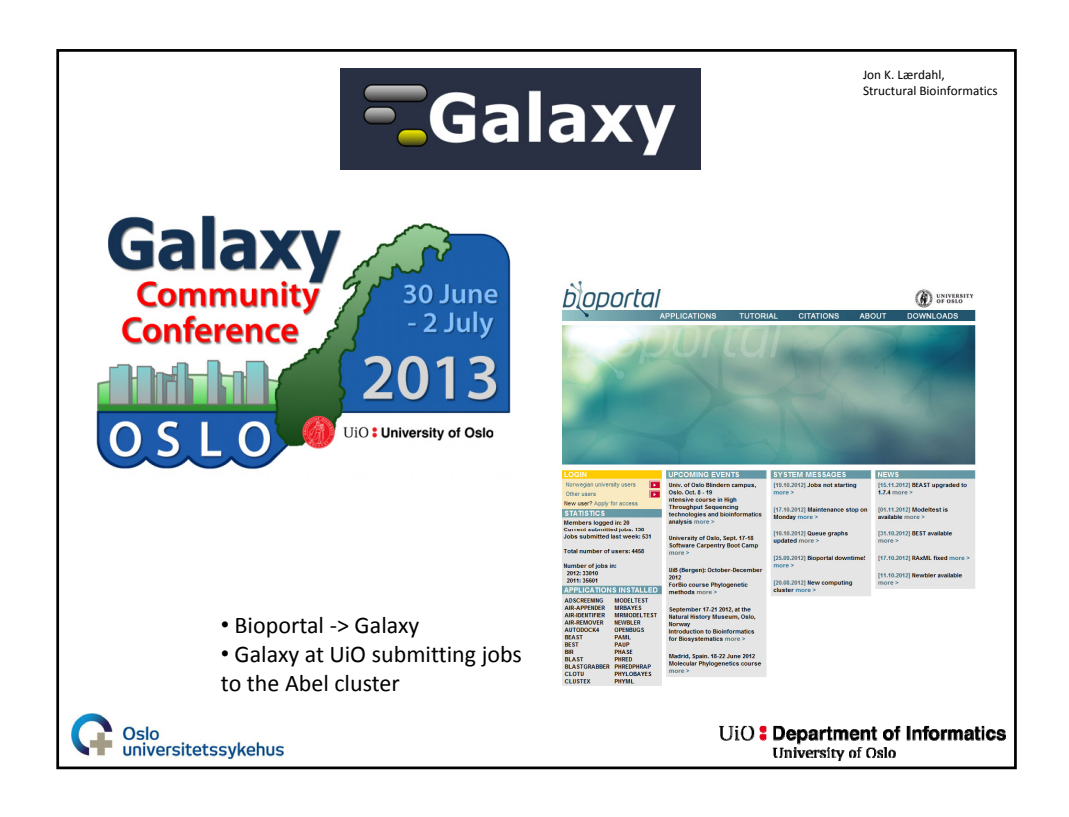

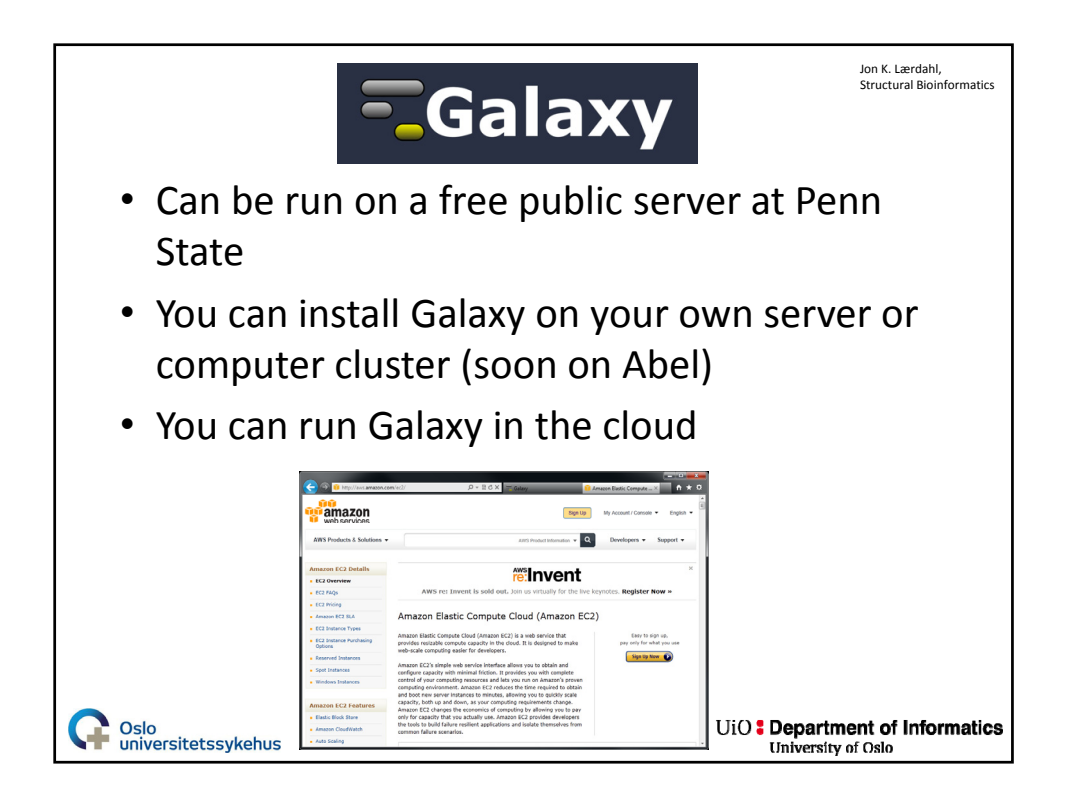

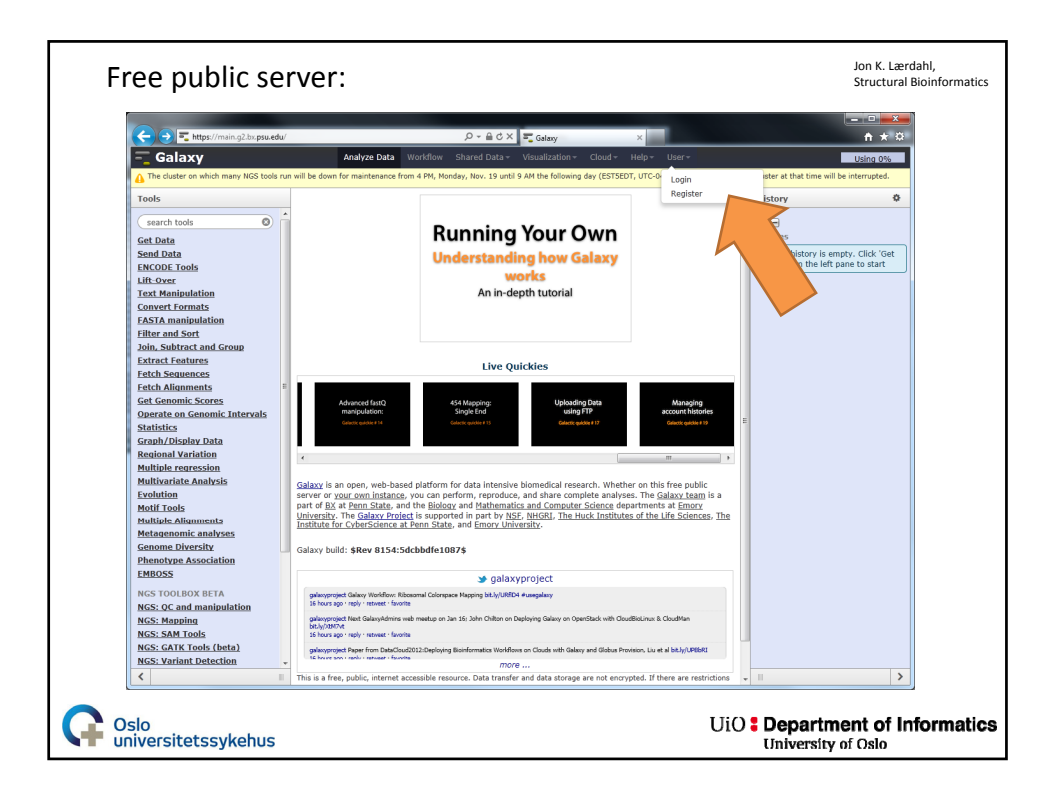

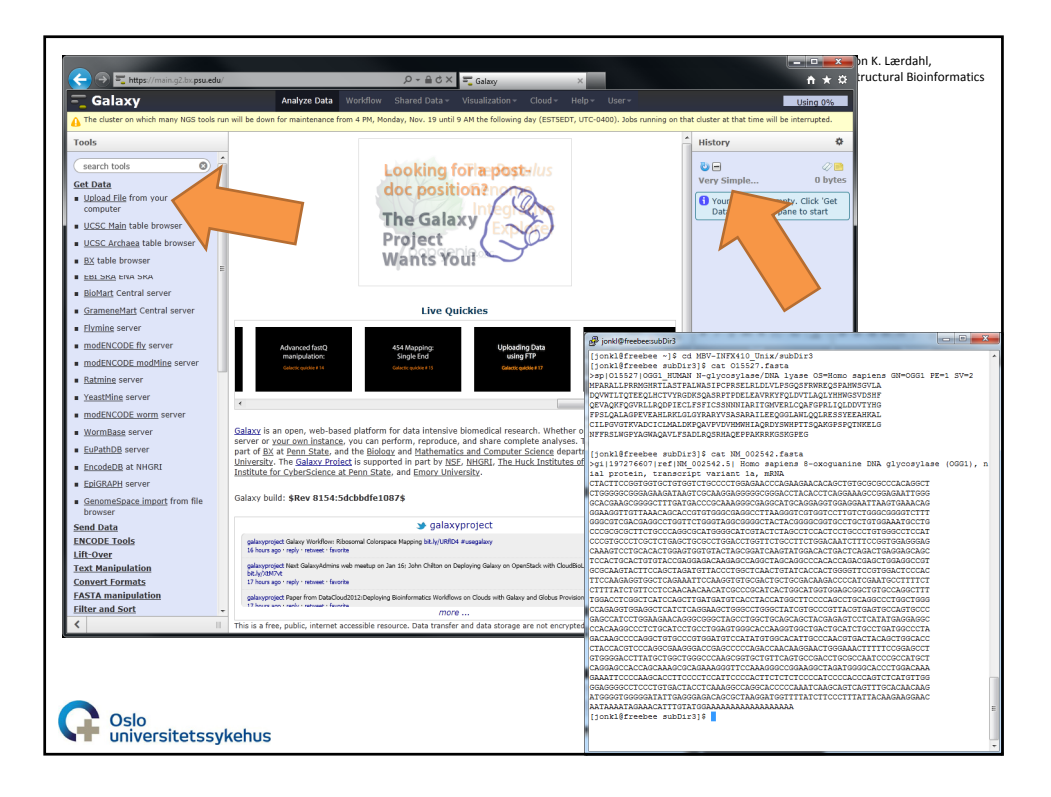

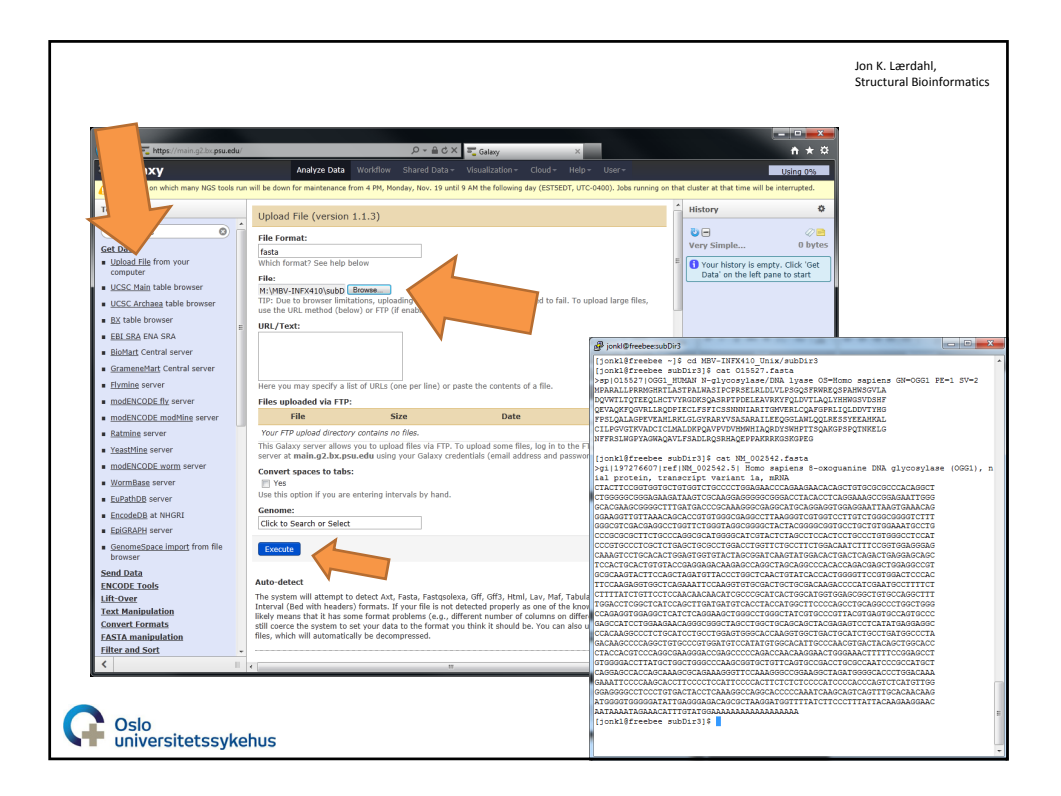

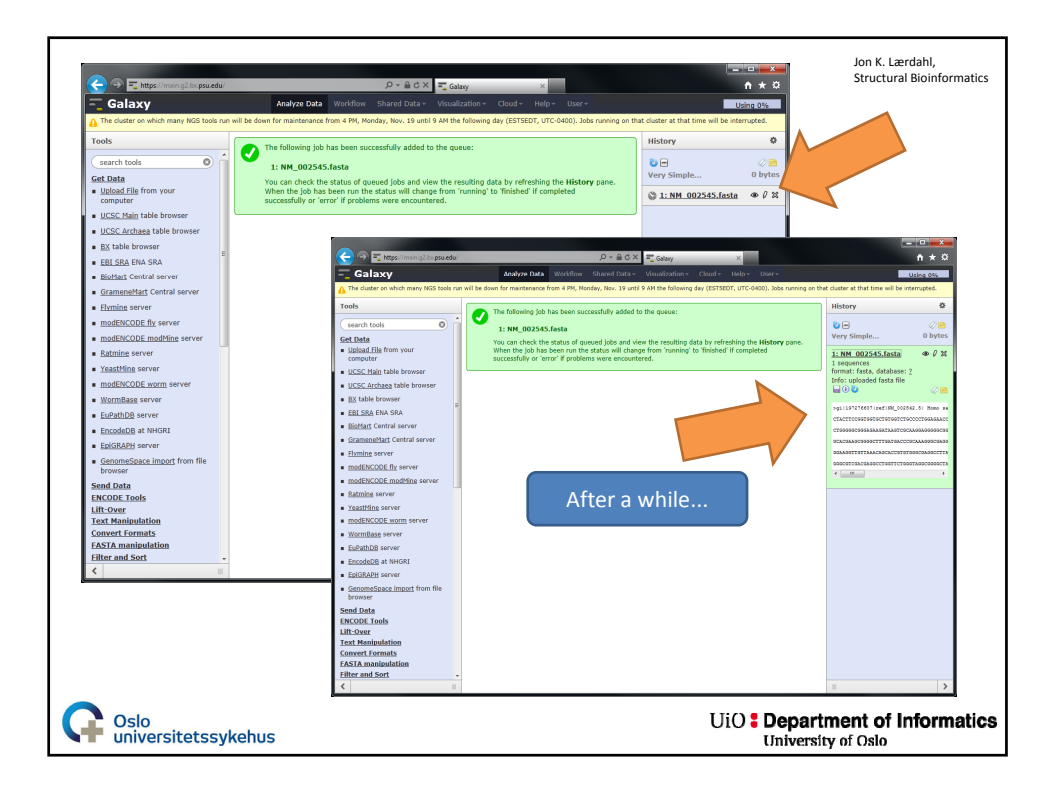

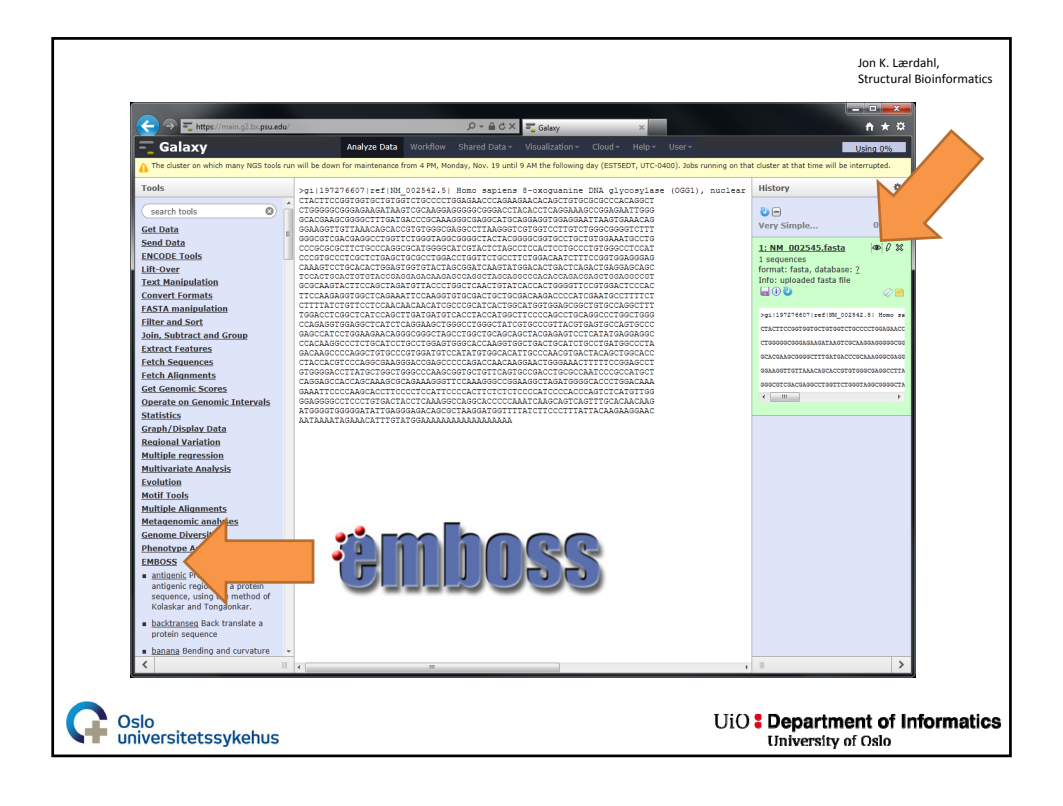

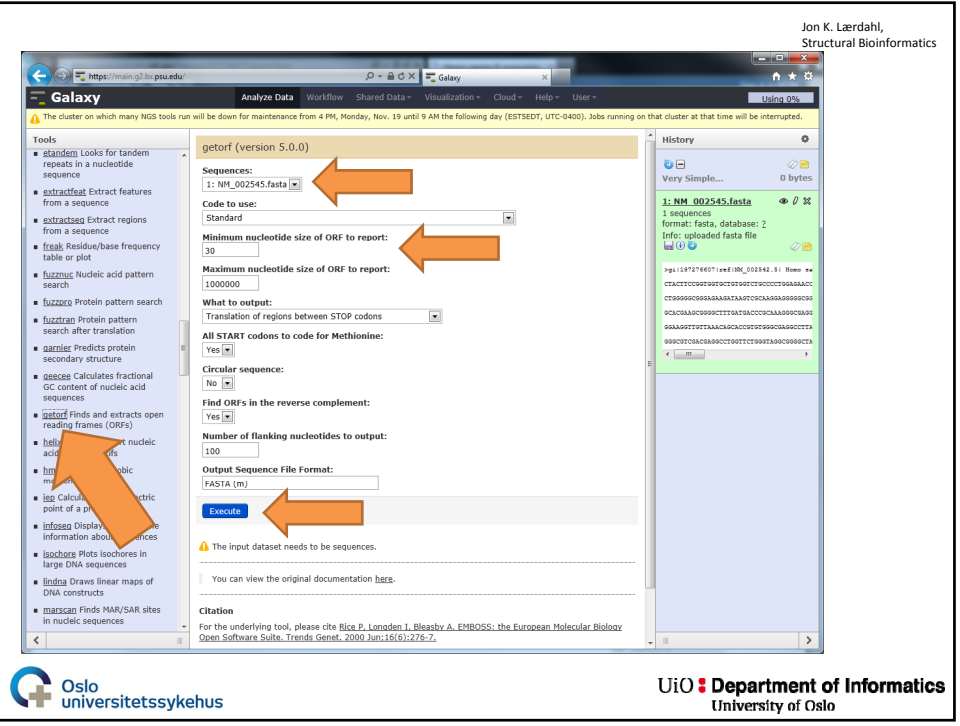

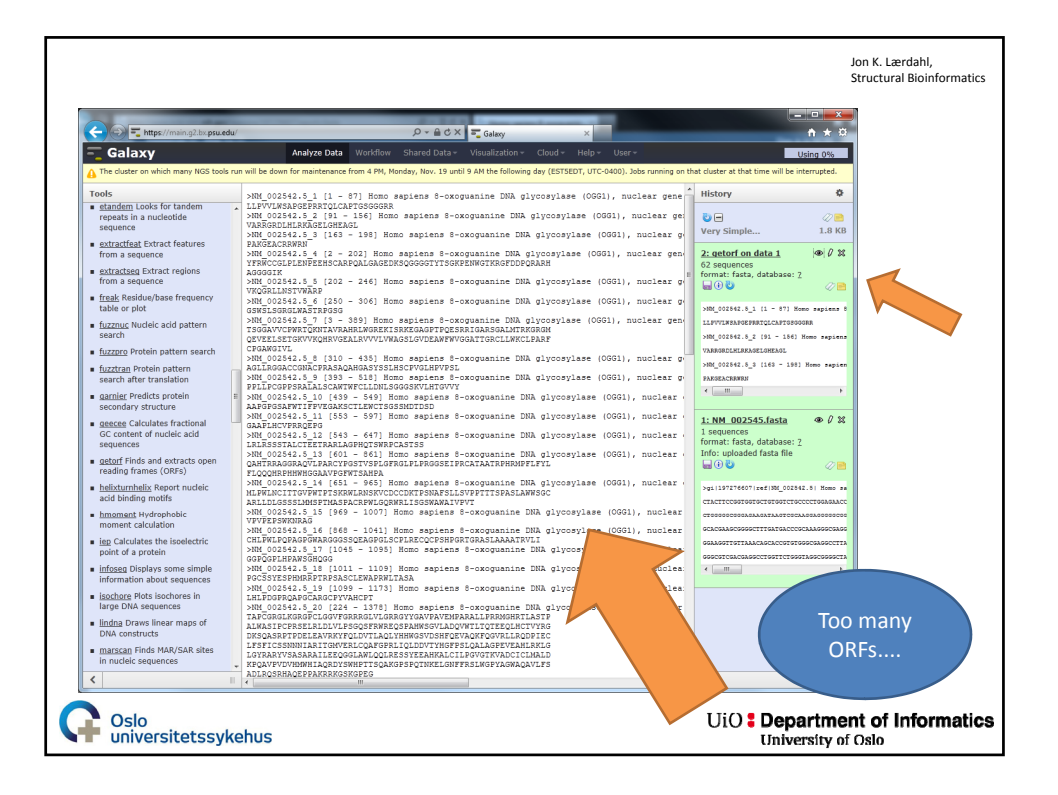

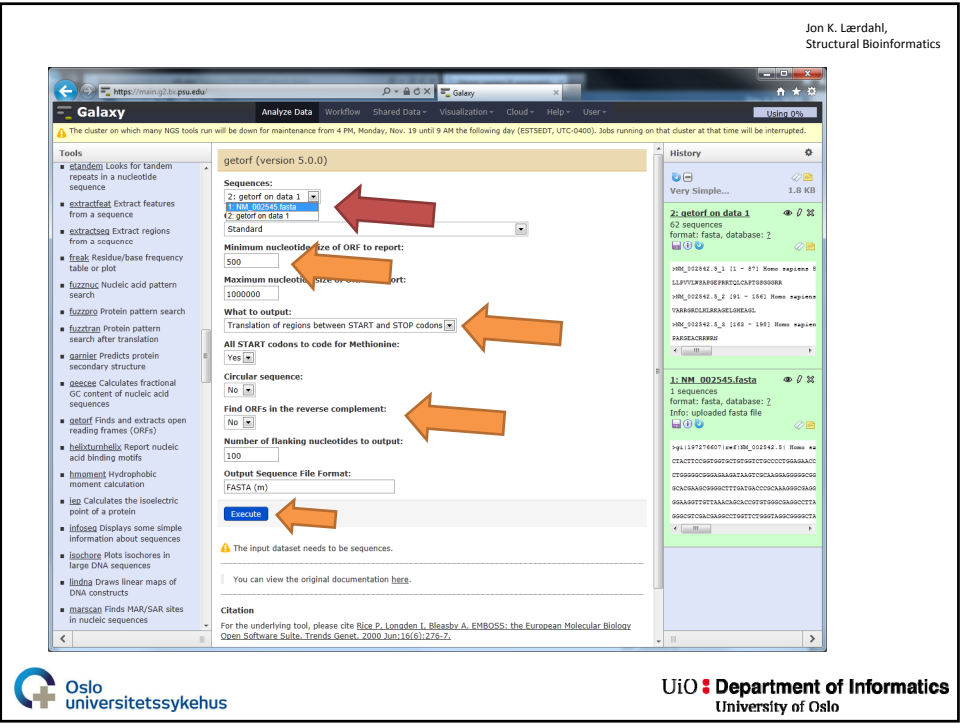

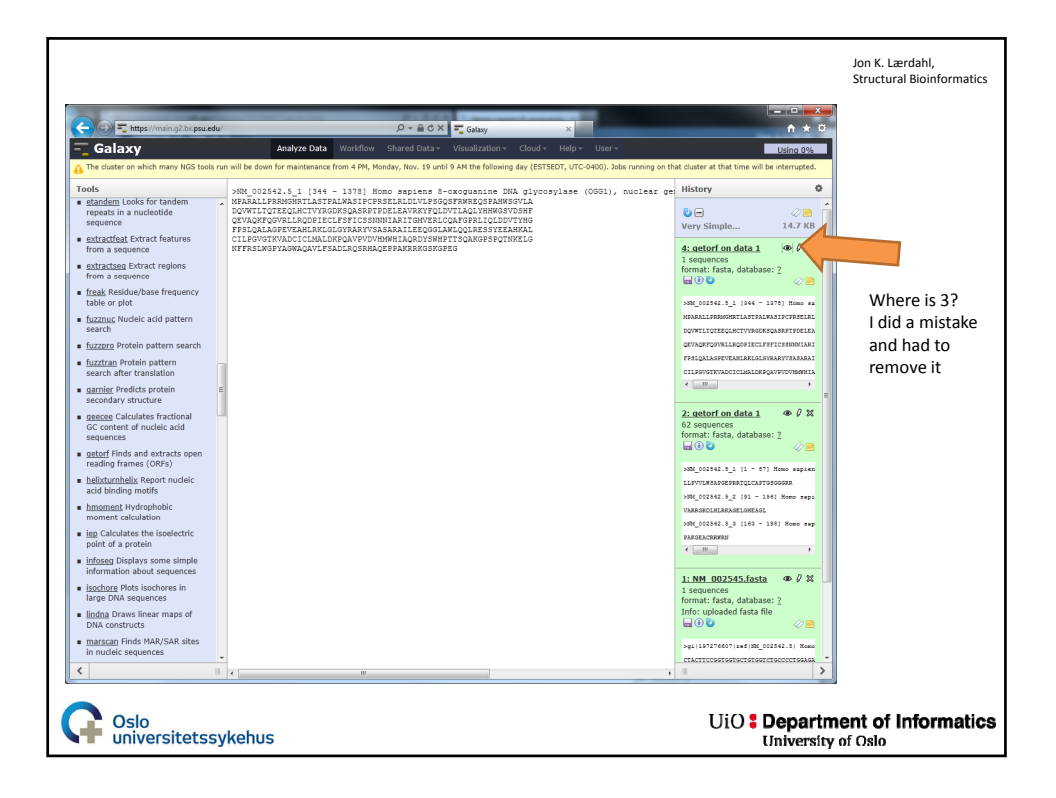

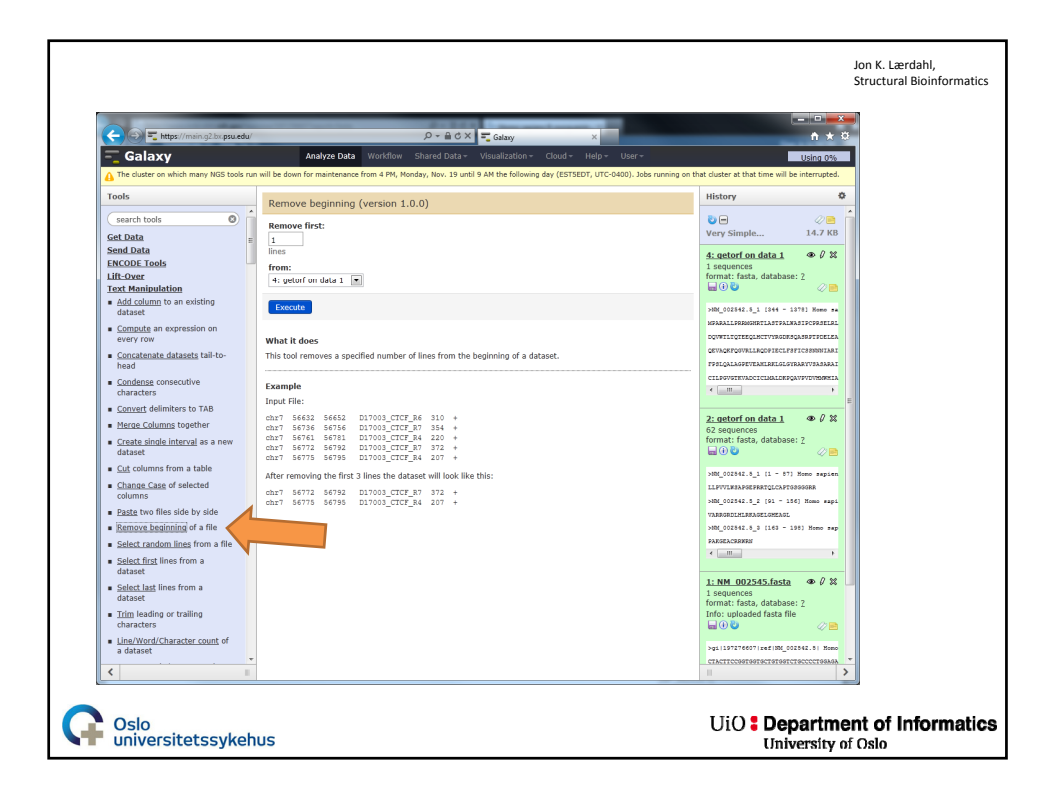

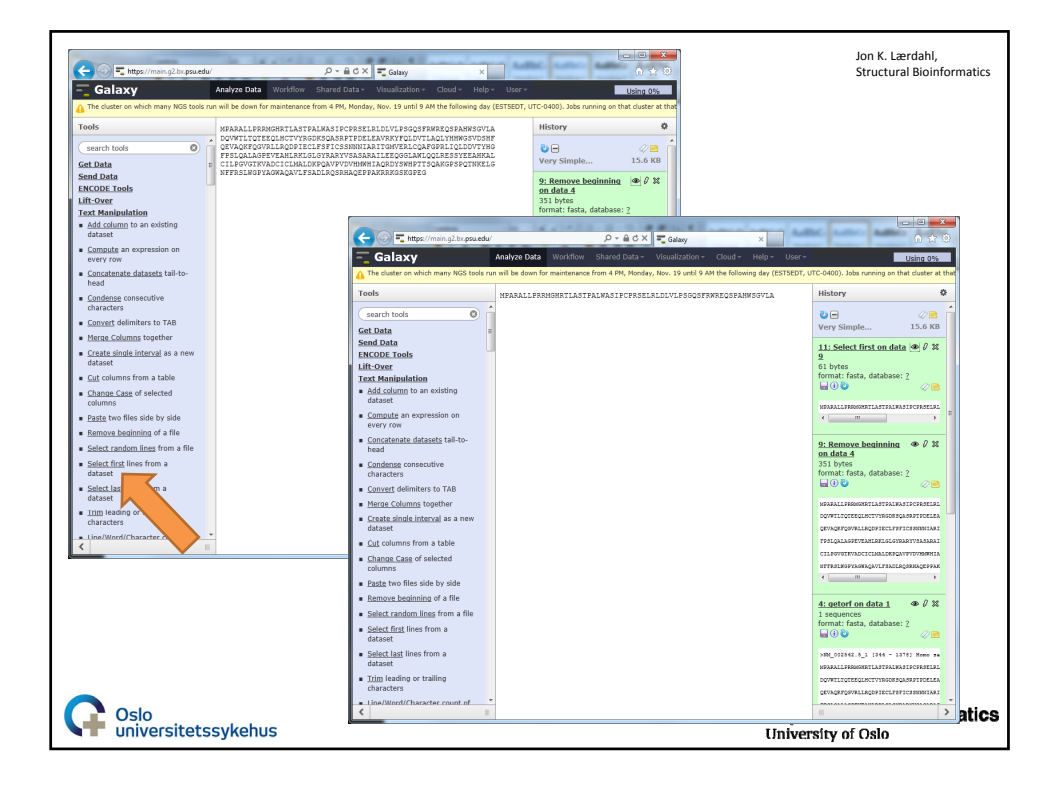

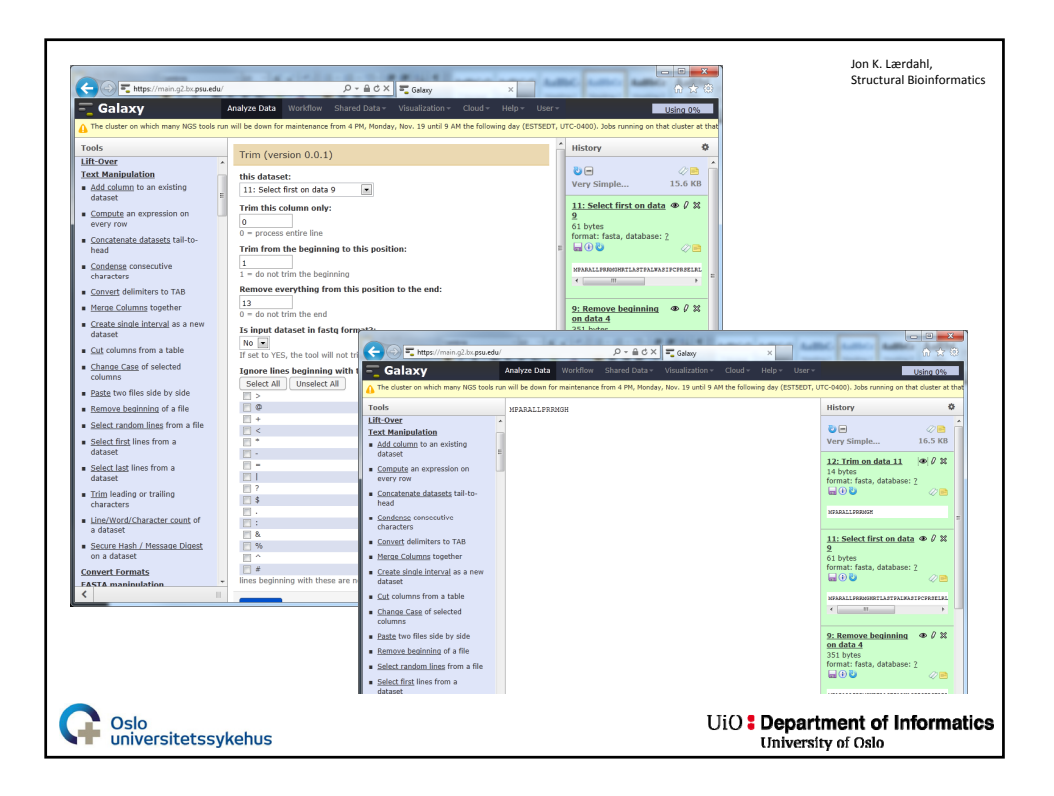

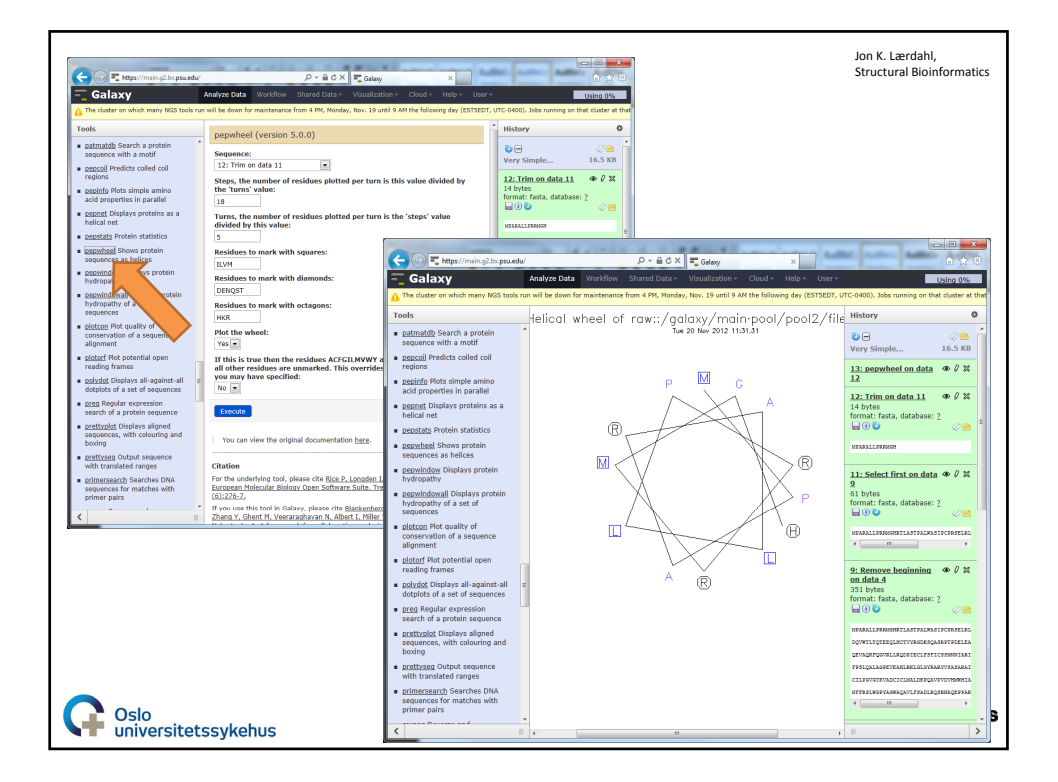

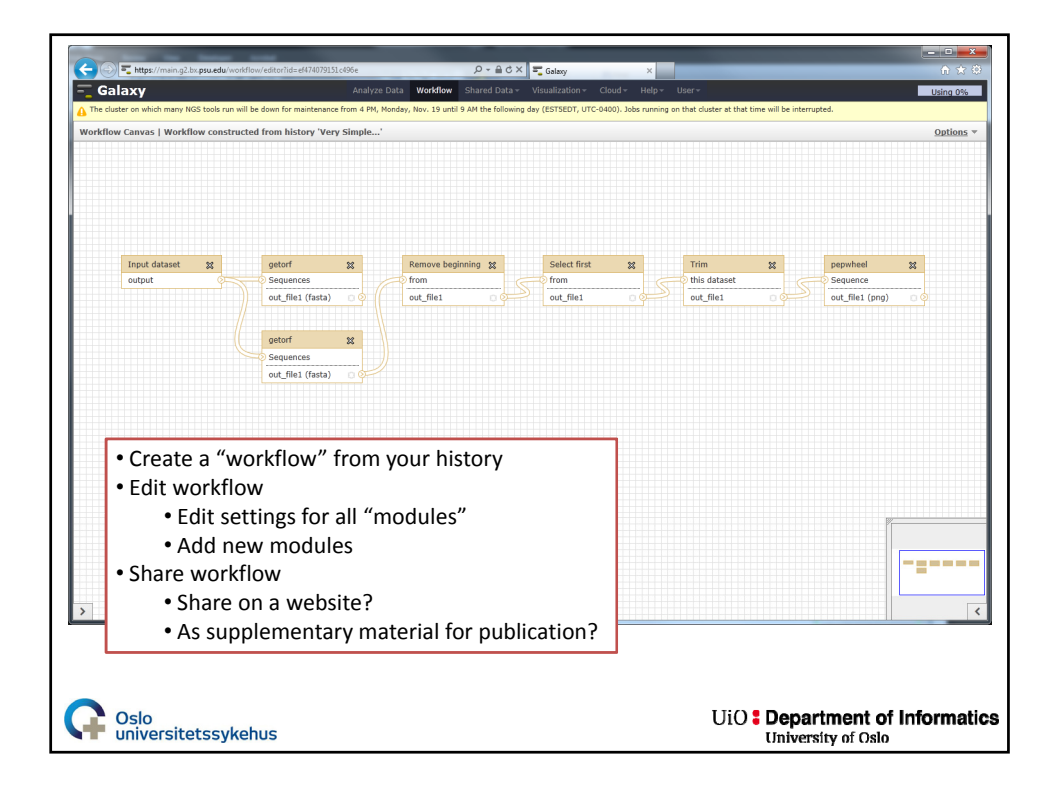

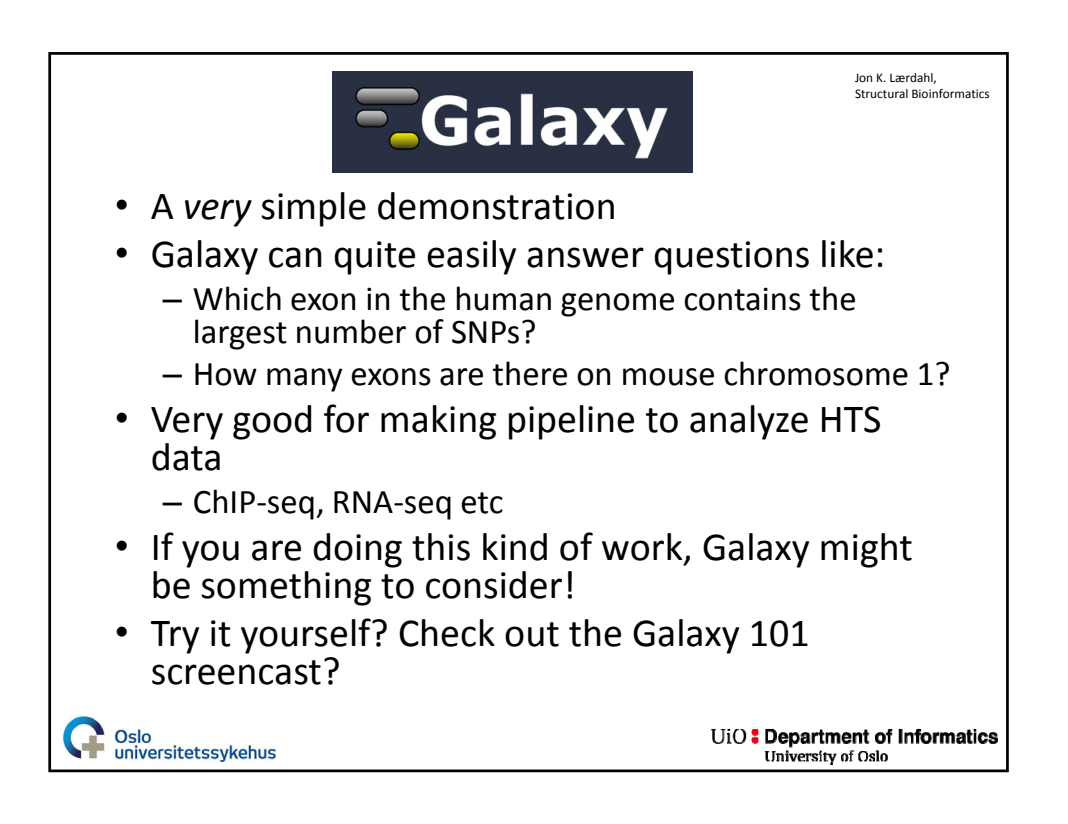